## **Setting a breakpoint via the Serial Monitor**

1.) Set address in DBGCA (should mirror in B if only using one BP)

2.) Set page in DBGCAX (should mirror in B if only using one BP)

3.) Set DBGC2 to \$80

That is it!!

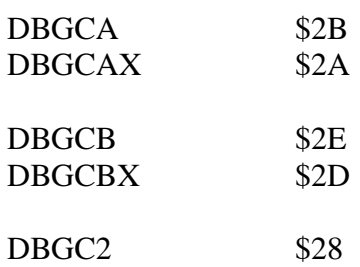